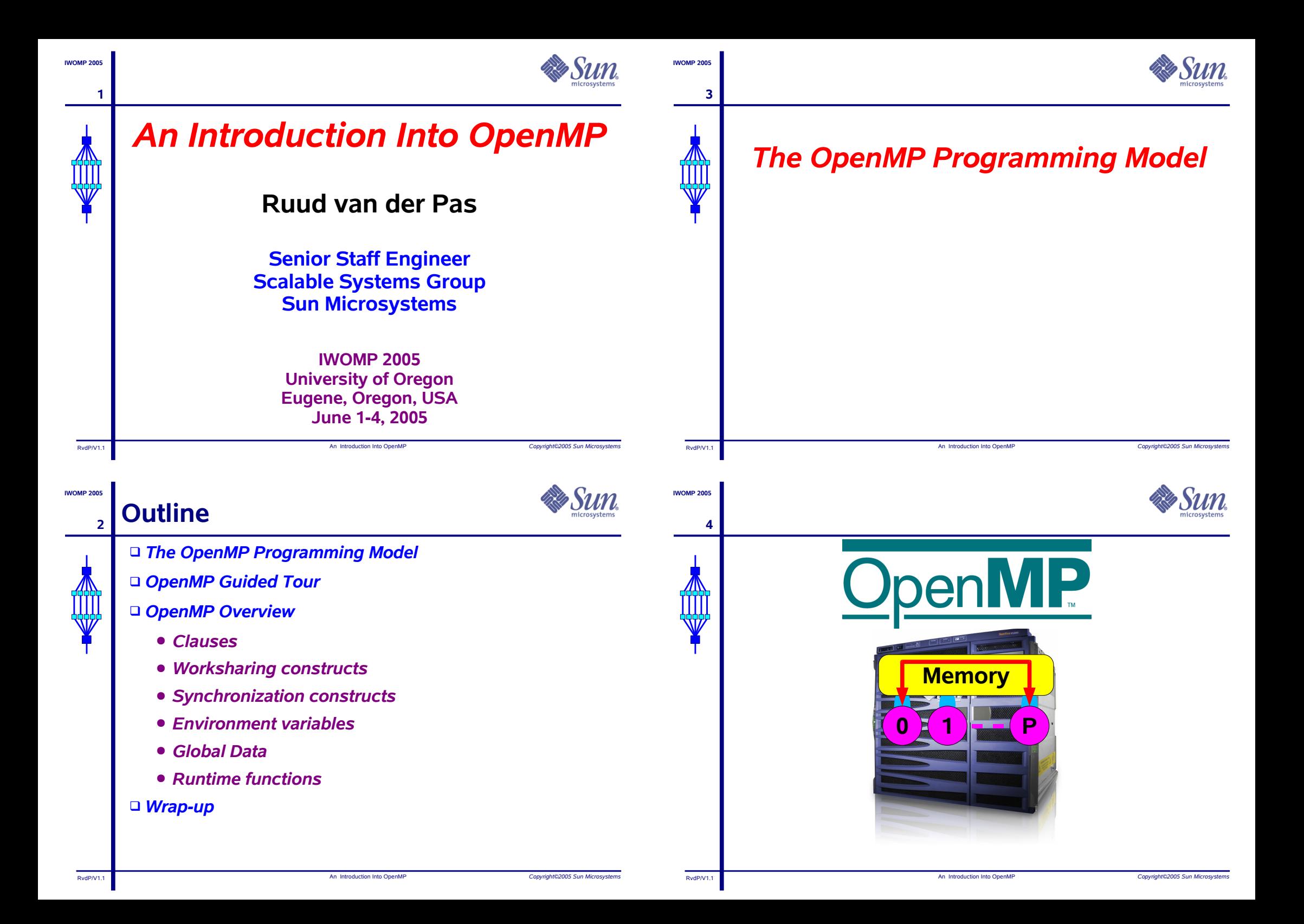

# **Shared Memory Model**

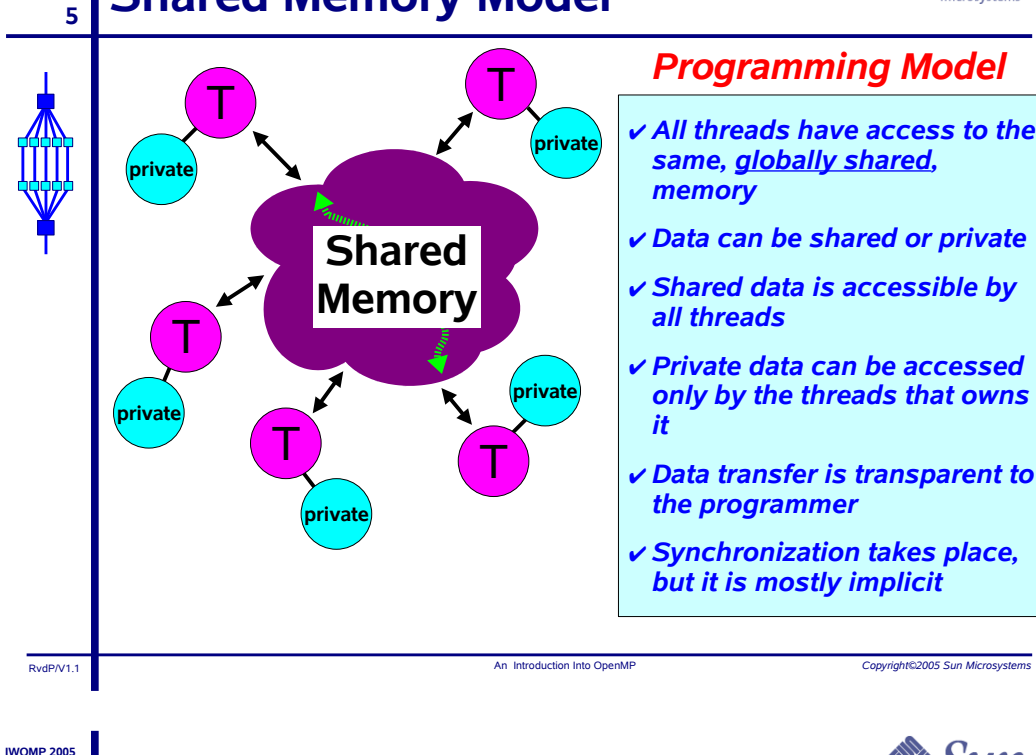

# **About Data**

-6

- In a shared memory parallel program variables have a "label" attached to them:
	- $\sigma$  Labelled "Private"  $\dot{\phi}$  Visible to one thread only
		- v Change made in local data, is not seen by others
		- v Example Local variables in a function that is executed in parallel
	- $\sigma$  Labelled "Shared"  $\dot{\phi}$  Visible to all threads
		- v Change made in global data, is seen by all others
		- v Example Global data

# **The OpenMP execution model**

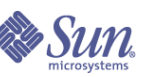

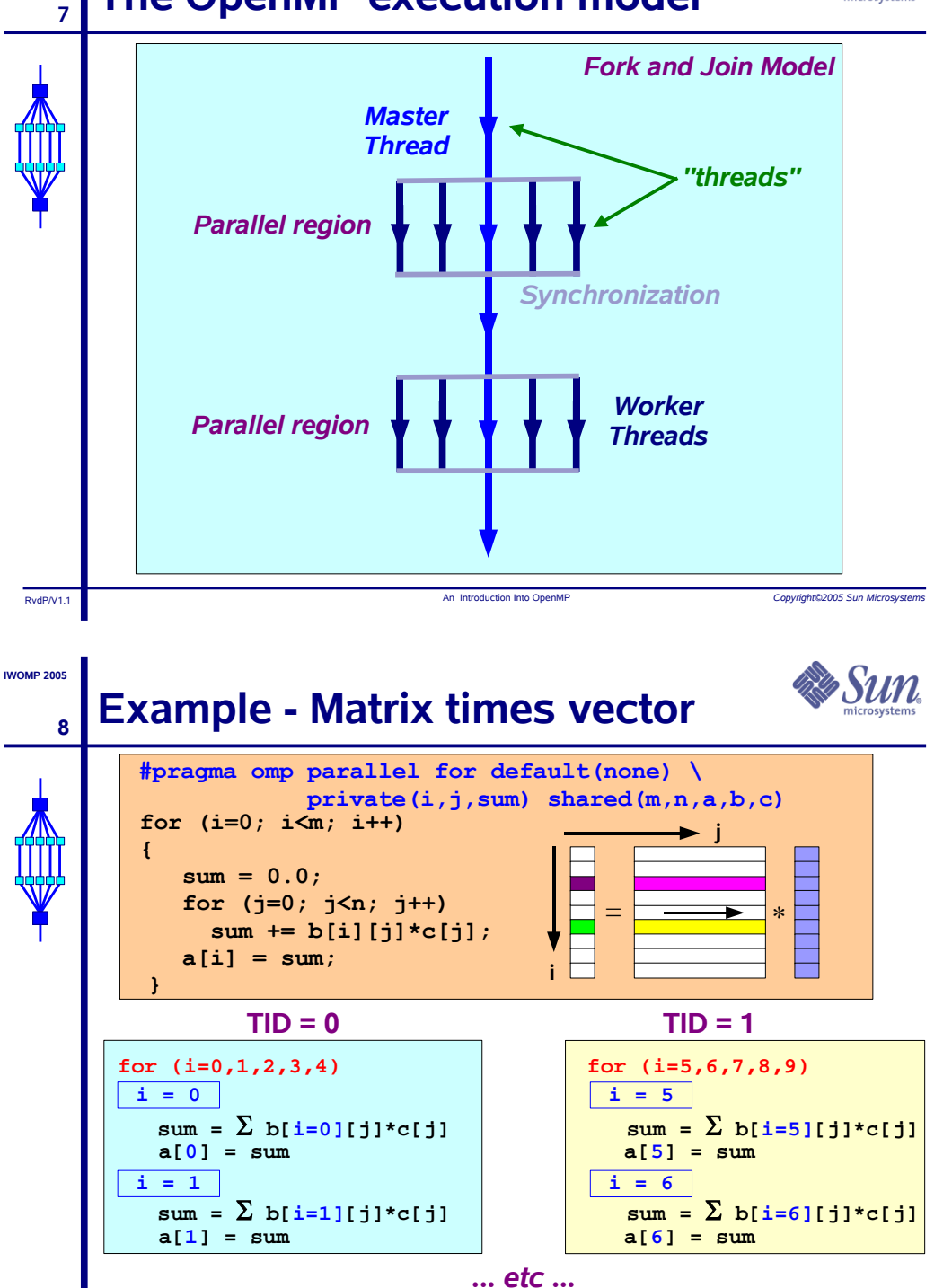

```
RydP/V11
```
An Introduction Into Openh

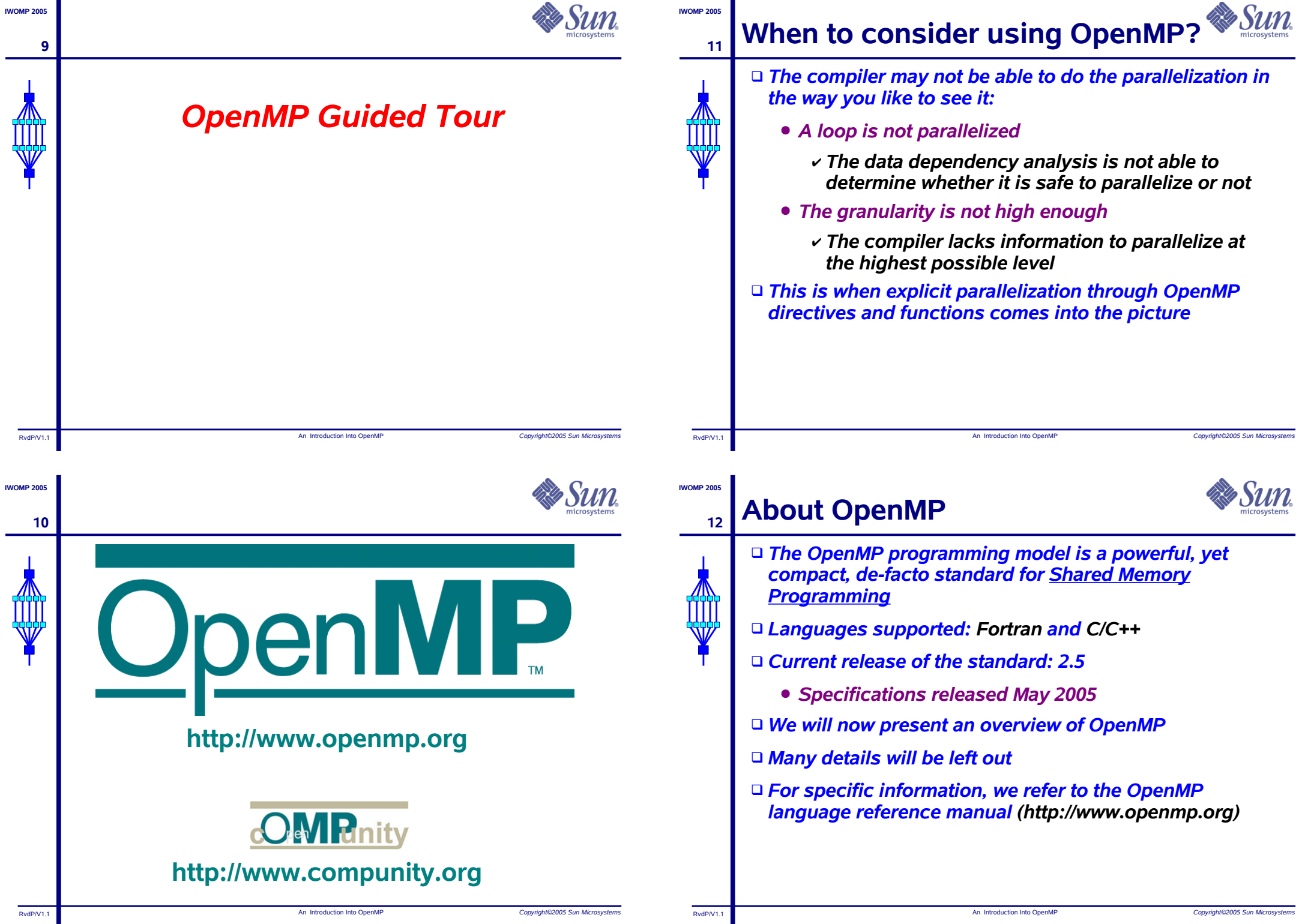

# **Terminology**

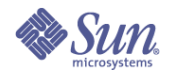

# **Components of OpenMP**

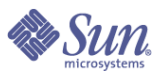

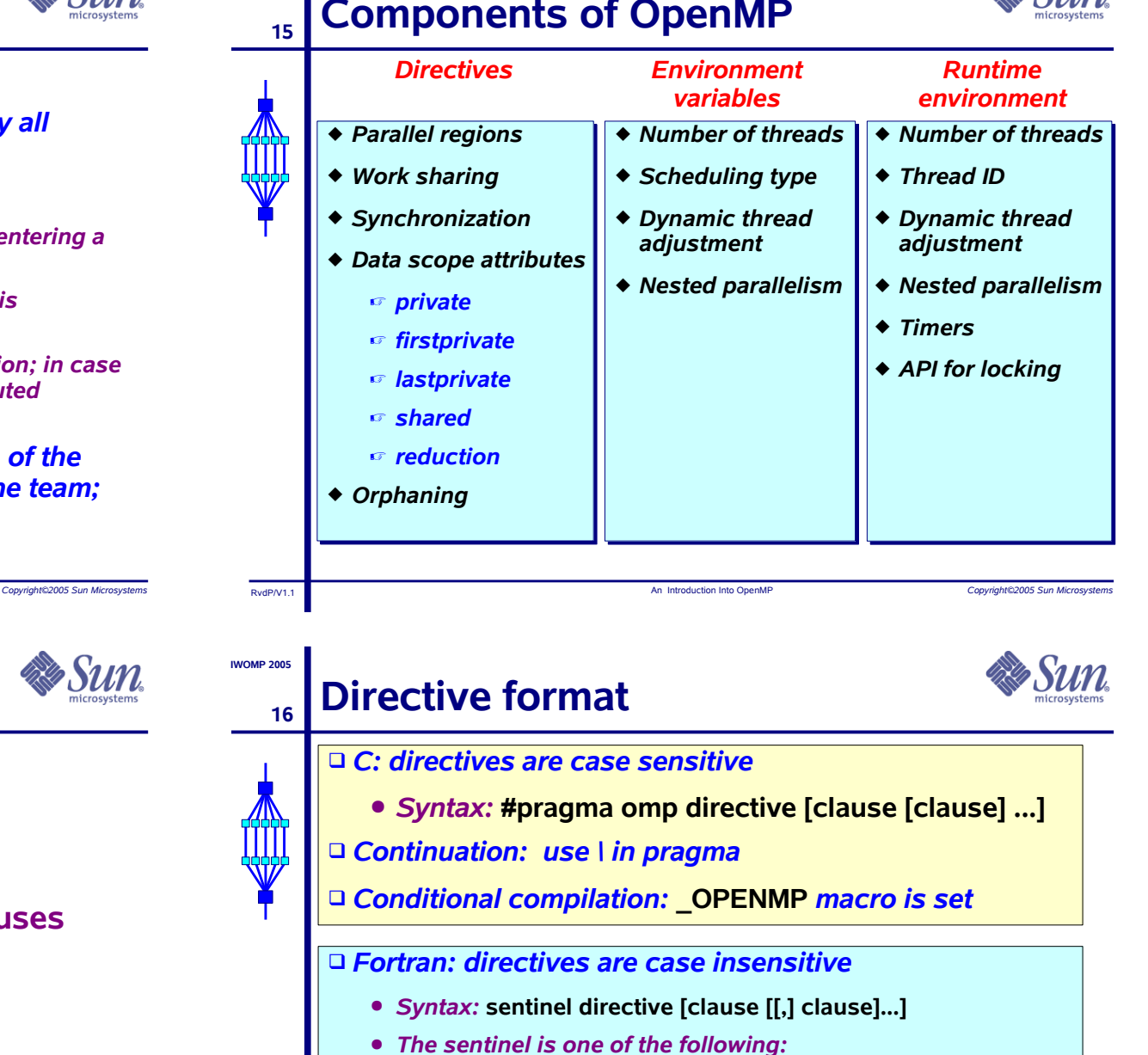

(fixed format) v !SOMP or CSOMP or \*SOMP

 $\sqrt{25}$ (free format)

□ Continuation: follows the language syntax

□ Conditional compilation: ! \$ or C\$ -> 2 spaces

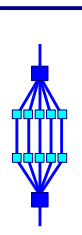

RydP/V1

 $13$ 

D OpenMP Team := Master + Workers

□ A Parallel Region is a block of code executed by all threads simultaneously

- The master thread always has thread ID 0
- o Thread adjustment (if enabled) is only done before entering a parallel region
- **Parallel regions can be nested, but support for this is** implementation dependent
- An "if" clause can be used to quard the parallel region; in case the condition evaluates to "false", the code is executed **serially**
- DA work-sharing construct divides the execution of the enclosed code region among the members of the team; in other words: they split the work

An Introduction Into OpenM

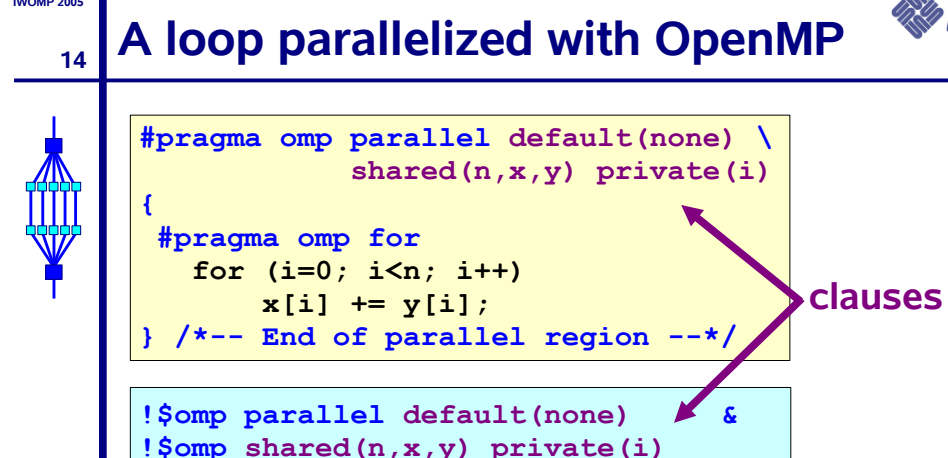

 $x(i) = x(i) + y(i)$ 

An Introduction Into OpenM

!\$omp end do

do  $i = 1$ , n

end do

!\$omp end parallel

! Somp do

## A more elaborate example

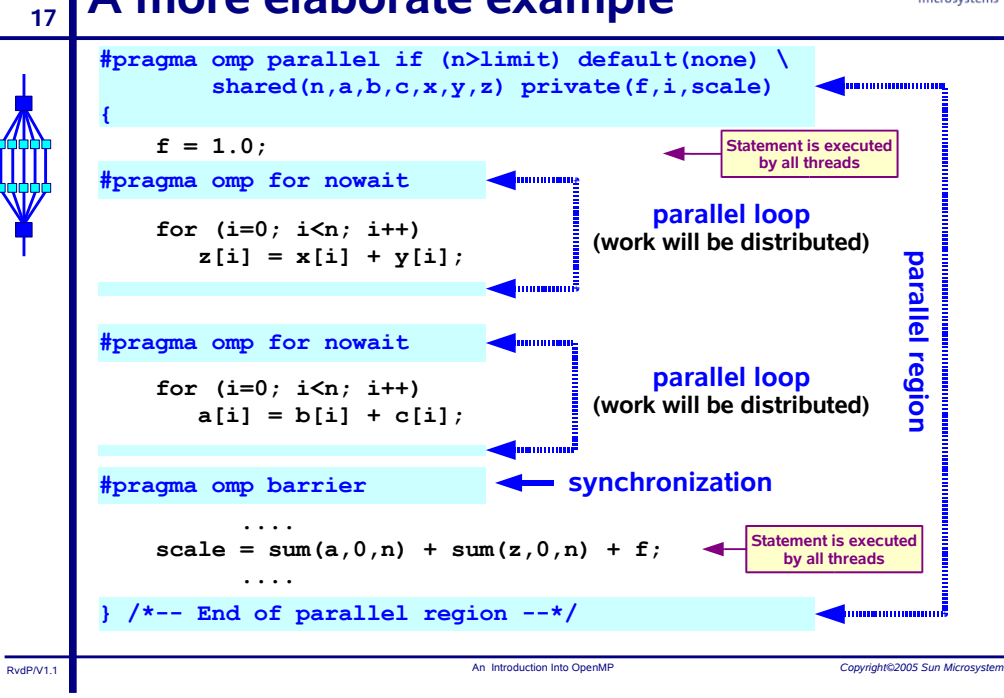

## **Another OpenMP example**

```
1 void mxv row(int m, int n, double *a, double *b, double *c)
 2<sub>1</sub>\overline{3}int i, j;\overline{a}double sum;
 E
   #pragma omp parallel for default (none) \
 6
                 private(i, j, sum) shared(m, n, a, b, c)for (i=0; i\le m; i++)-8
 \overline{9}\overline{1}10sum = 0.0;11for (j=0; j<n; j++)|12\ranglesum += b[i*n+j]*c[i];|13a[i] = sum;\vert14
    \frac{1}{x} /*-- End of parallel for --*/
15 }
 % cc -c -fast -xrestrict -xopenmp -xloopinfo mxv row.c
 "mxv row.c", line 8: PARALLELIZED, user pragma used
 "mxv row.c", line 11: not parallelized
```
### **IMOMP 2005 OpenMP performance**  $19$

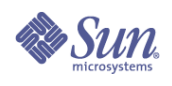

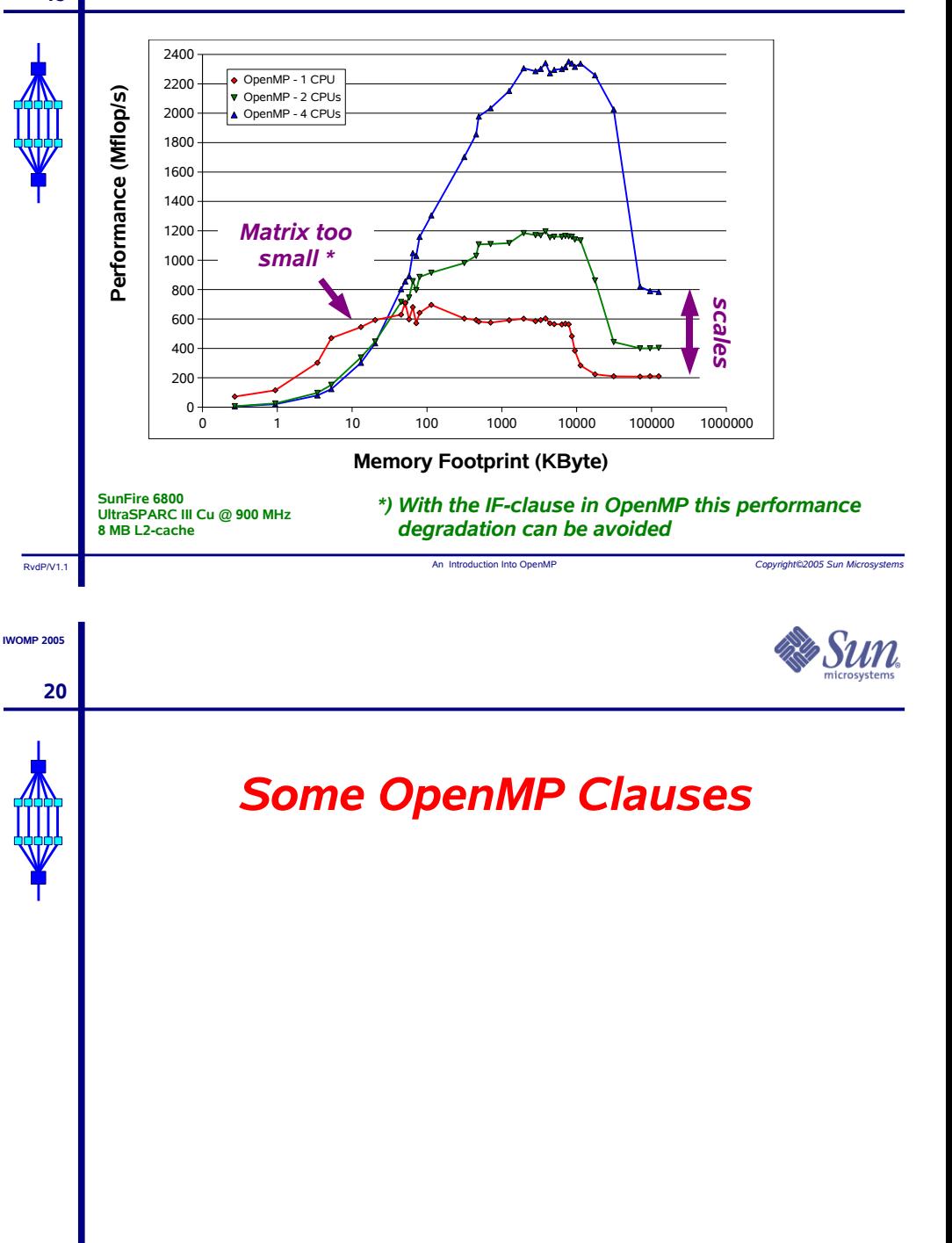

An Introduction Into OpenM

**IMOMP 2005** 

18

**IMOMP 2005** 

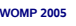

## **About OpenMP clauses**

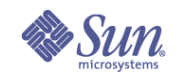

# **About storage association**

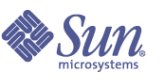

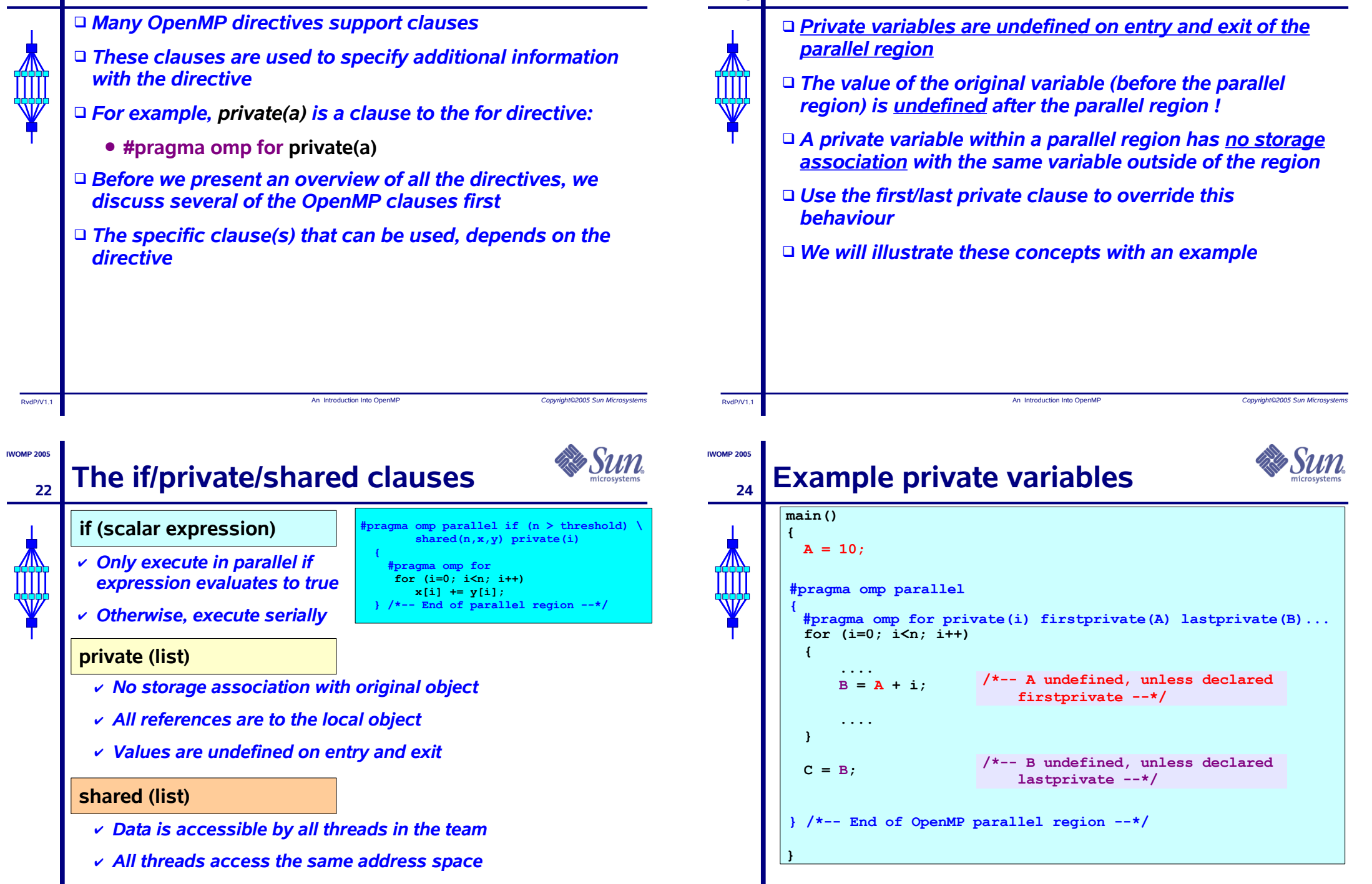

23

An Introduction Into OpenM

## The first/last private clauses

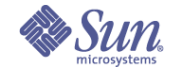

Convright@2005 Sun Microsyster

**Fortran** 

 $C/C++$ 

Note: default(private) is not supported in C/C++

## firstprivate (list)

 $\vee$  All variables in the list are initialized with the value the original object had before entering the parallel construct

### lastprivate (list)

 $\checkmark$  The thread that executes the sequentially last iteration or section updates the value of the objects in the list

An Introduction Into OpenM

RydP/V1

**IMOMP 2005** 

### The default clause 26

### default (none | shared | private )

default (none | shared)

none

- $\overline{V}$  No implicit defaults
- $\vee$  Have to scope all variables explicitly

### shared

- $\vee$  All variables are shared
- The default in absence of an explicit "default" clause

### private

- $\vee$  All variables are private to the thread
- v Includes common block data, unless THREADPRIVATE

An Introduction Into OpenM

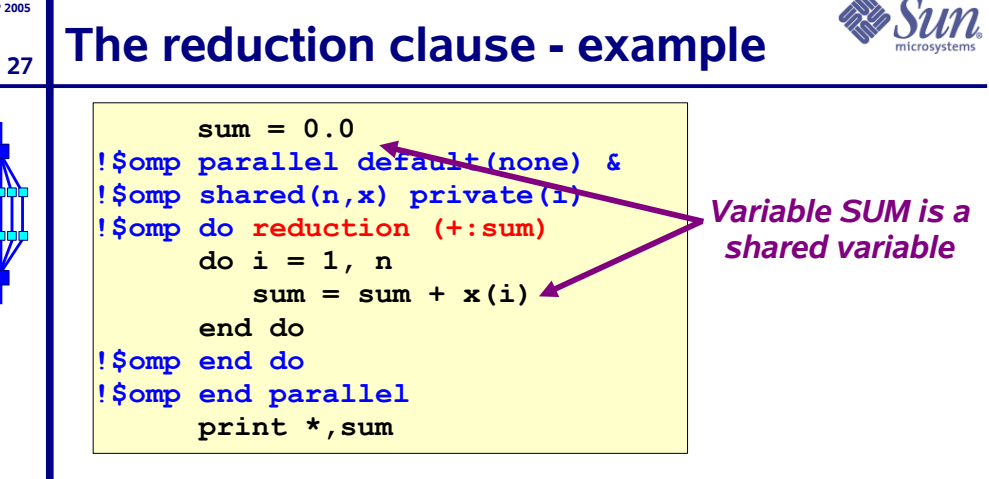

- to Care needs to be taken when updating shared variable SUM
- Mith the reduction clause, the OpenMP compiler generates code such that a race condition is avoided

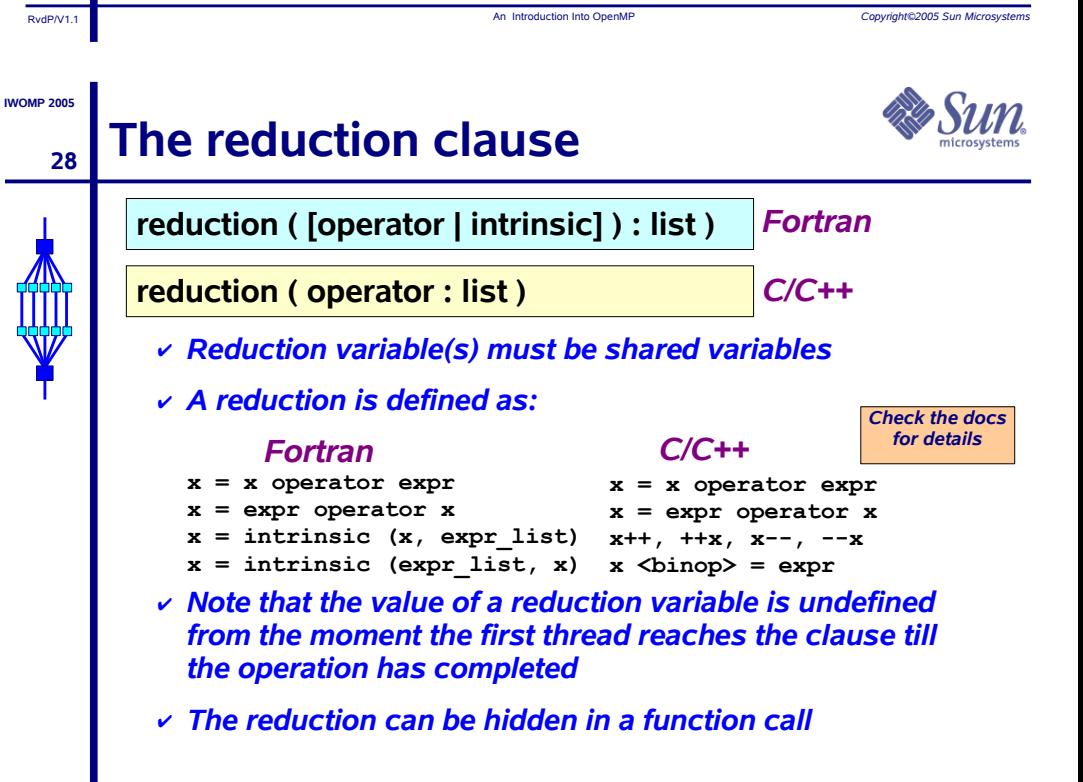

## The nowait clause

**IMOMP 2005** 

29

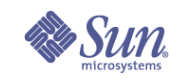

- □ To minimize synchronization, some OpenMP directives/pragmas support the optional nowait clause
- □ If present, threads will not synchronize/wait at the end of that particular construct
- $\Box$  In Fortran the nowait is appended at the closing part of the construct
- $\Box$  In C, it is one of the clauses on the pragma

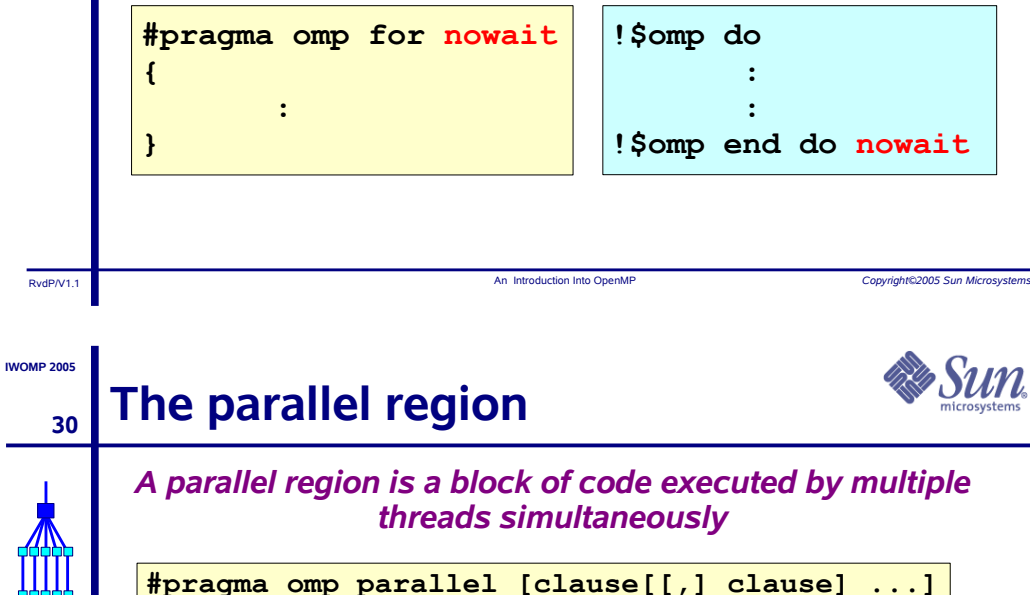

"this will be executed in parallel"

(implied barrier)  $\mathbf{F}$ 

!\$omp parallel [clause[[,] clause] ...]

"this will be executed in parallel"

!\$omp end parallel (implied barrier)

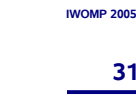

 $31$ 

RydP/V11

**IMOMP 2005** 

32

# The parallel region - clauses

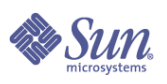

A parallel region supports the following clauses:

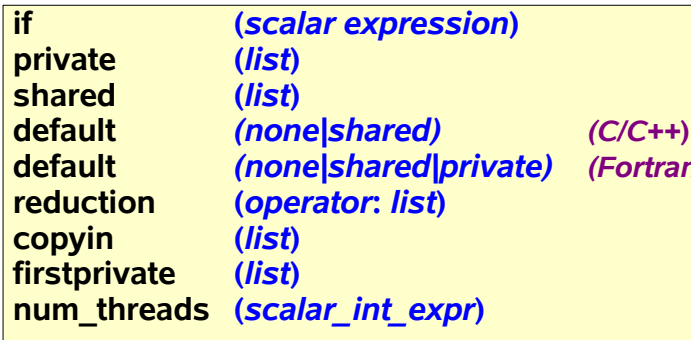

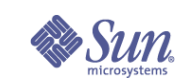

Convright@2005 Sun Micros

# **Worksharing Directives**

An Introduction Into OpenMIT

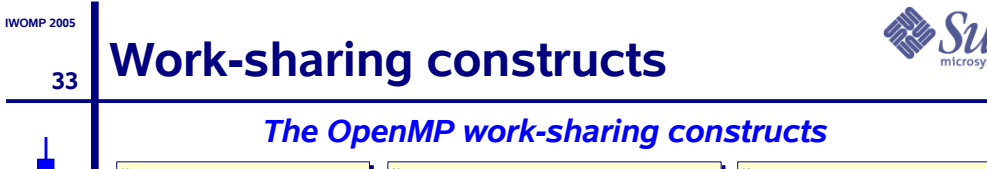

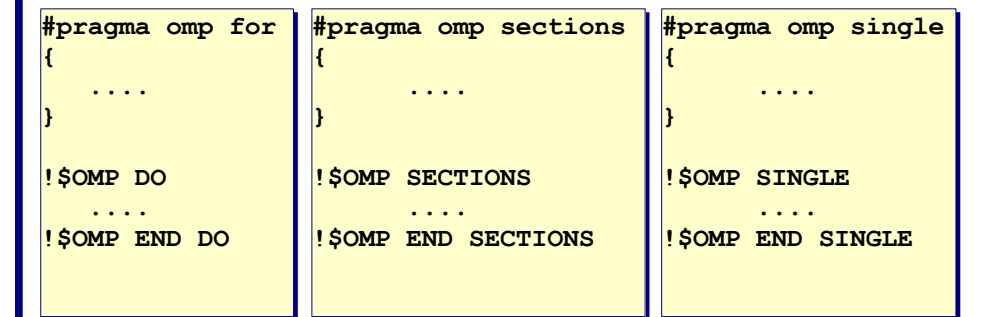

- $\sigma$  The work is distributed over the threads
- Must be enclosed in a parallel region
- Must be encountered by all threads in the team, or none at all
- **S** No implied barrier on entry; implied barrier on exit (unless nowait is specified)
- A work-sharing construct does not launch any new threads

An Introduction Into OpenMI

### The WORKSHARE construct  $34$

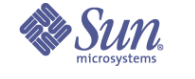

Convright©2005 Sun Microsystem

Fortran has a fourth worksharing construct:

! SOMP WORKSHARE

<arrav svntax>

! SOMP END WORKSHARE [NOWAIT]

### **Example:**

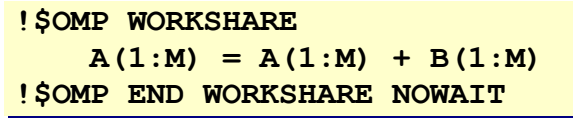

# The omp for/do directive

**IMOMP 2005** 

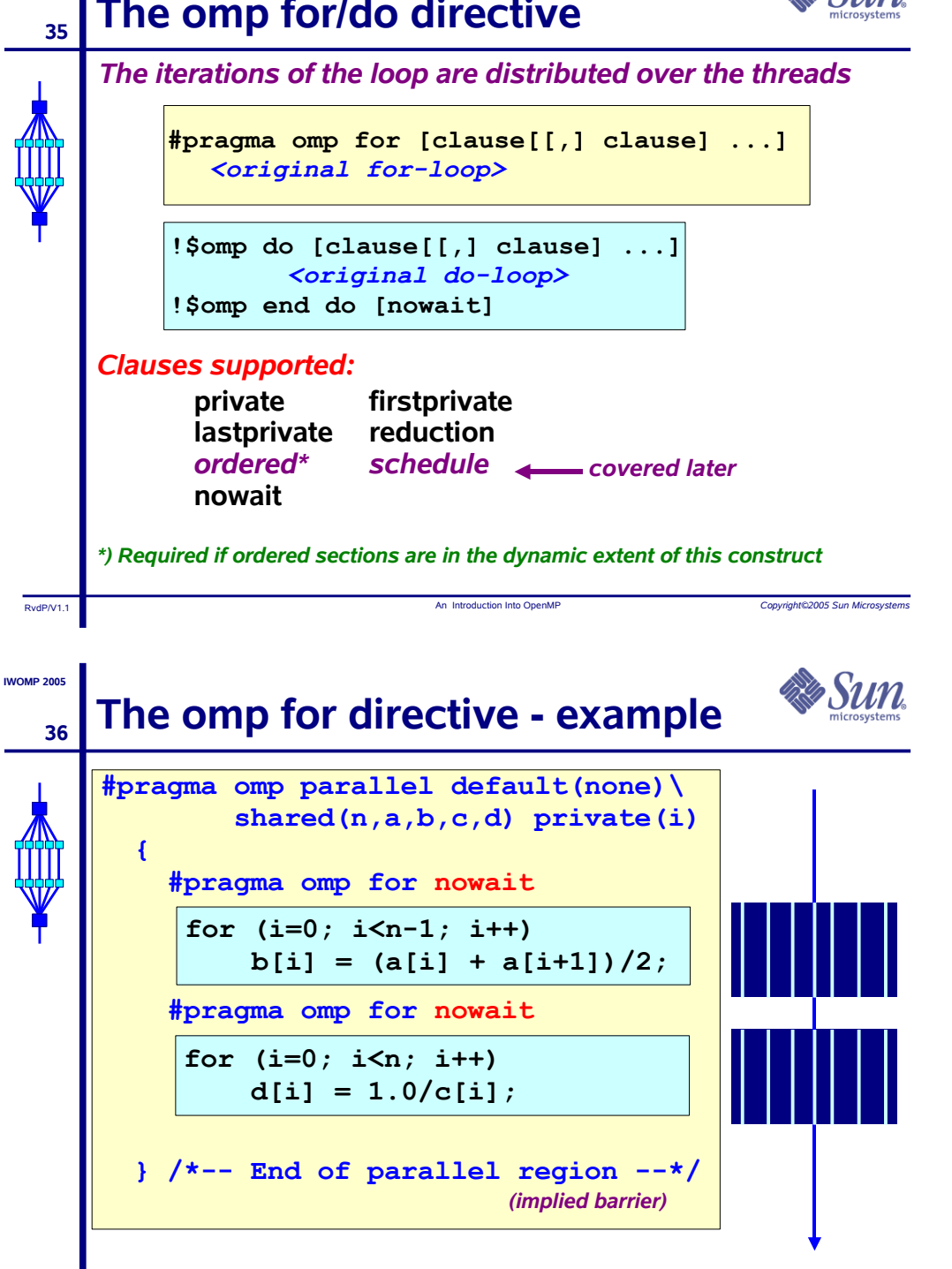

RydP/V1

**IMOMP 2005** 

### **IMOMP 2005**

 $37$ 

## **Load balancing**

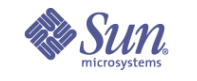

# The schedule clause/2

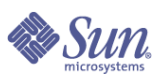

Convictor 2005 Cup Mice

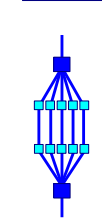

## □ Load balancing is an important aspect of performance

- □ For regular operations (e.g. a vector addition), load balancing is not an issue
- □ For less regular workloads, care needs to be taken in distributing the work over the threads
- □ Examples of irregular worloads:
	- Transposing a matrix
	- Multiplication of triangular matrices
	- Parallel searches in a linked list
- □ For these irregular situations, the schedule clause supports various iteration scheduling algorithms

An Introduction Into OpenM

RydP/V1

**IMOMP 2005** 

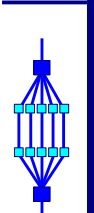

38

## The schedule clause/1

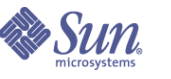

Convelabre 2005 Cup Micro

Copyright@2005 Sun M

schedule (static | dynamic | guided [, chunk]) schedule (runtime)

### static [, chunk]

- Distribute iterations in blocks of size "chunk" over the threads in a round-robin fashion
- $\vee$  In absence of "chunk", each thread executes approx. N/P chunks for a loop of length N and P threads

**Example: Loop of length 16, 4 threads:** 

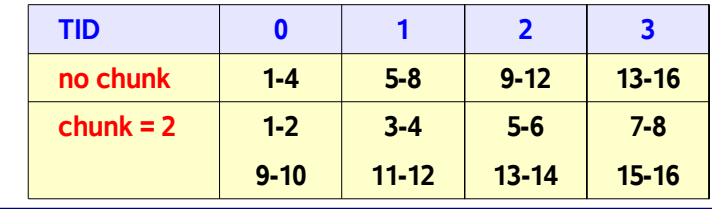

An Introduction Into OpenM

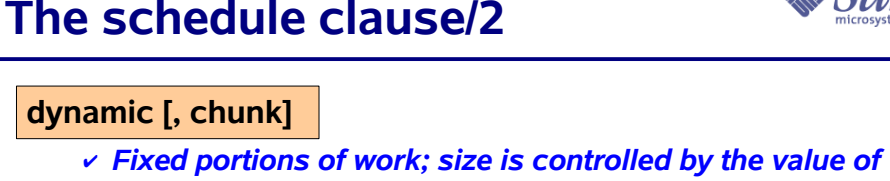

- $chunk$
- $\checkmark$  When a thread finishes, it starts on the next portion of work

### guided [, chunk]

 $\checkmark$  Same dynamic behaviour as "dynamic", but size of the portion of work decreases exponentially

### runtime

39

 $\checkmark$  Iteration scheduling scheme is set at runtime through environment variable OMP SCHEDULE

An Introduction Into OpenM

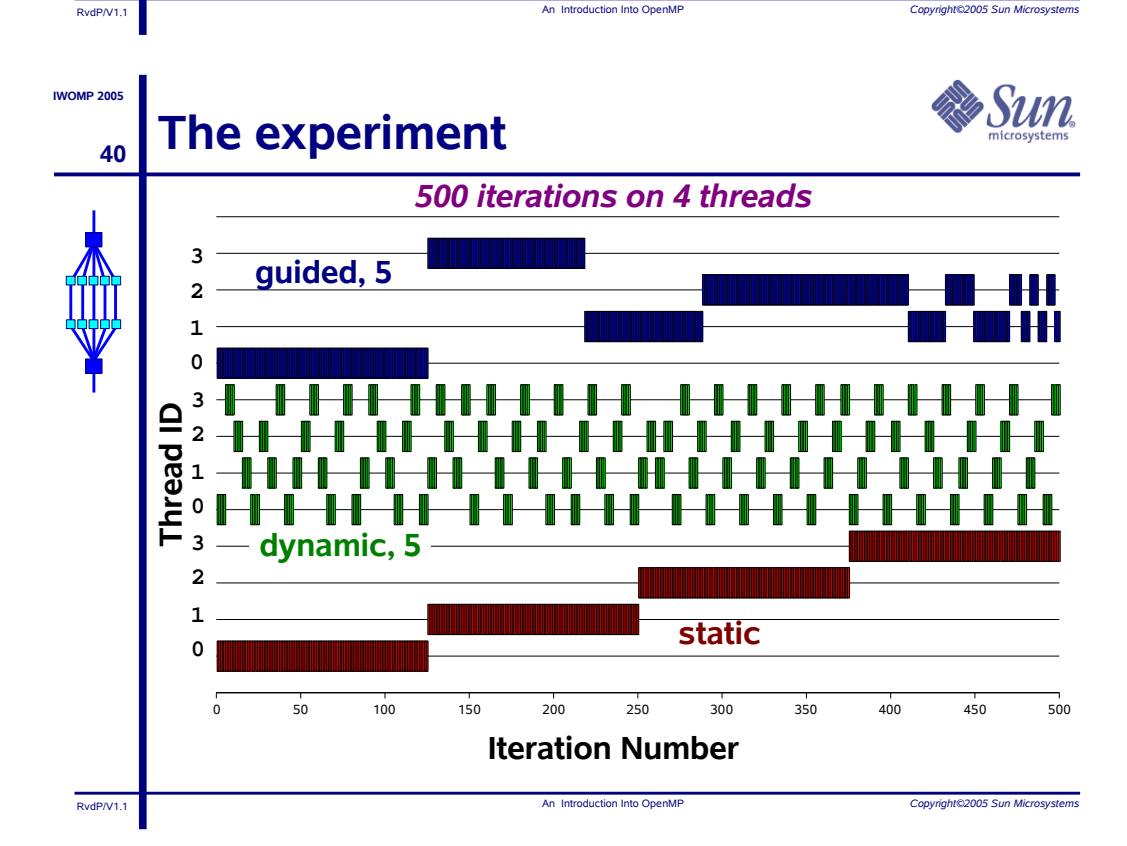

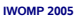

## **The SECTIONS directive**

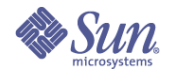

43

# The individual code blocks are distributed over the threads

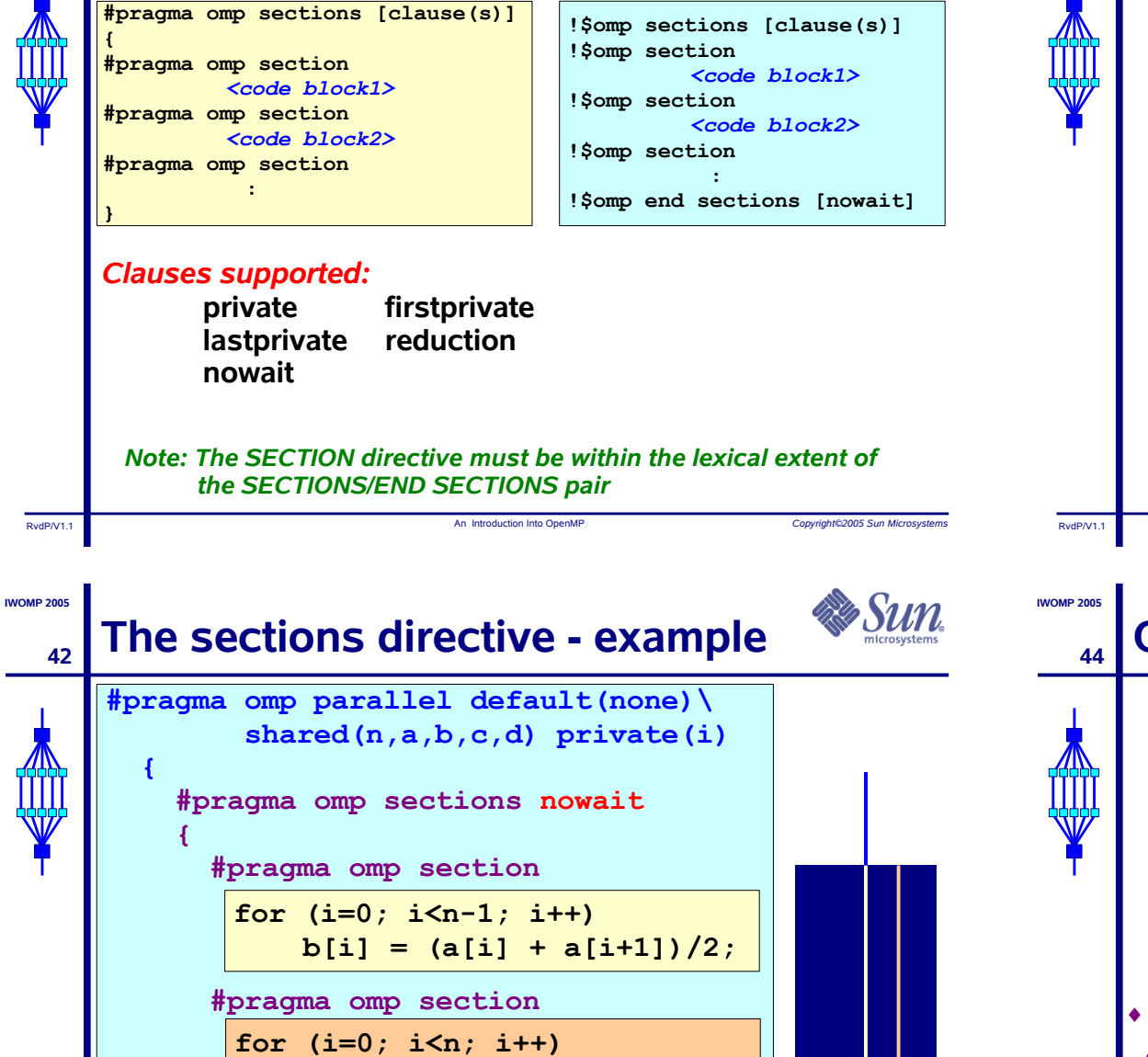

 $d[i] = 1.0/c[i];$ 

 $\frac{1}{2}$  /\*-- End of parallel region --\*/

An Introduction Into OpenM

 $\frac{1}{x}$  /\*-- End of sections --\*/

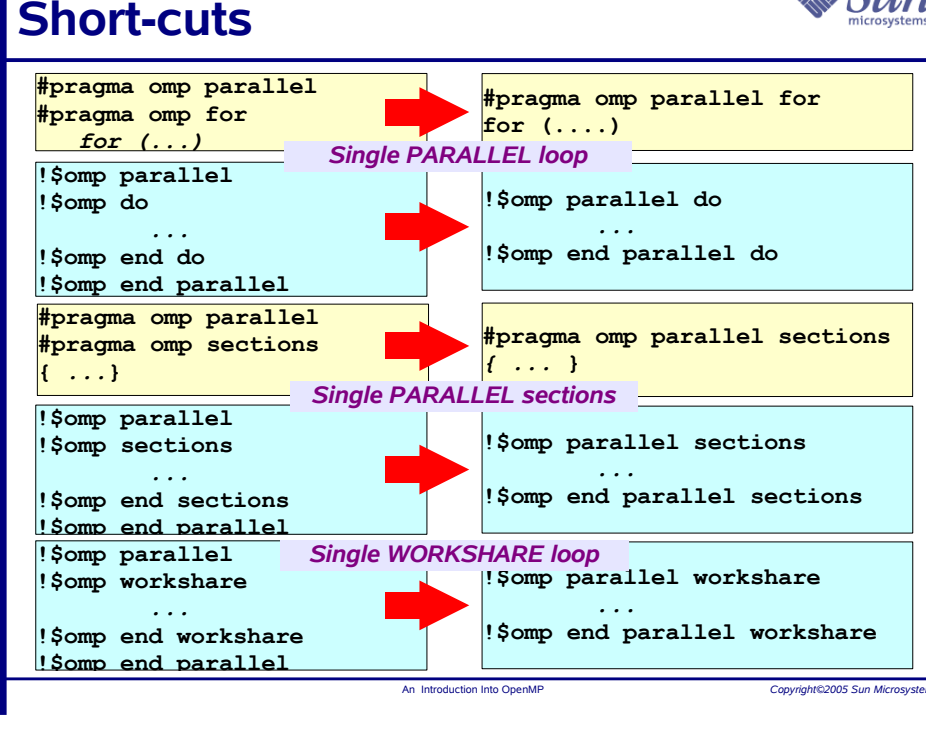

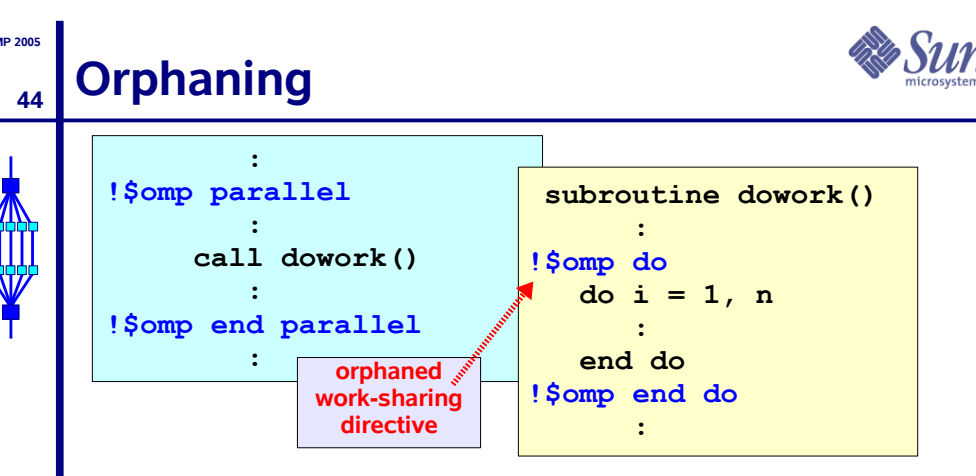

\* The OpenMP standard does not restrict worksharing and synchronization directives (omp for, omp single, critical, barrier, etc.) to be within the lexical extent of a parallel region. These directives can be orphaned

\* That is, they can appear outside the lexical extent of a parallel region

RydP/V11

An Introduction Into OpenM

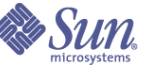

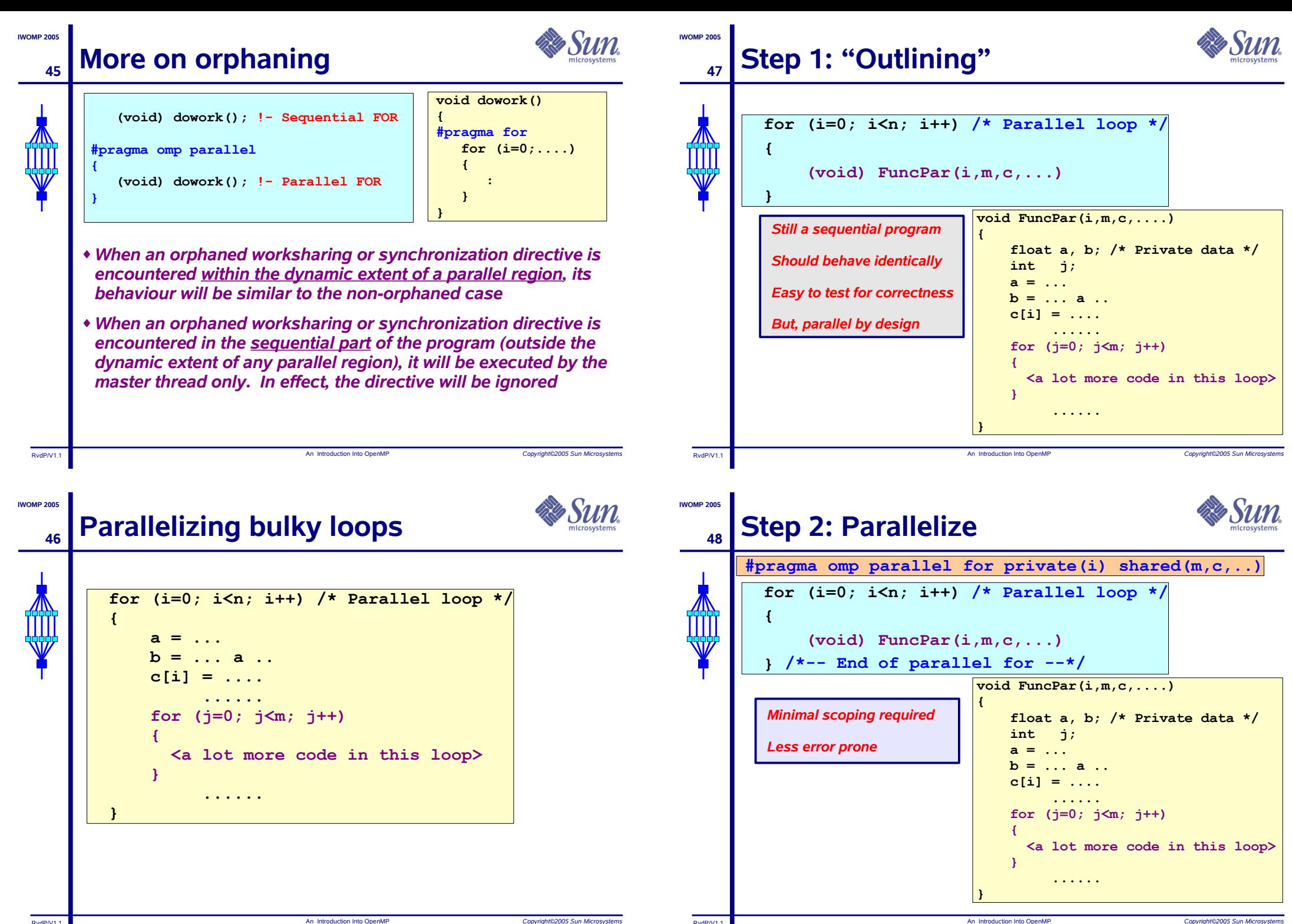

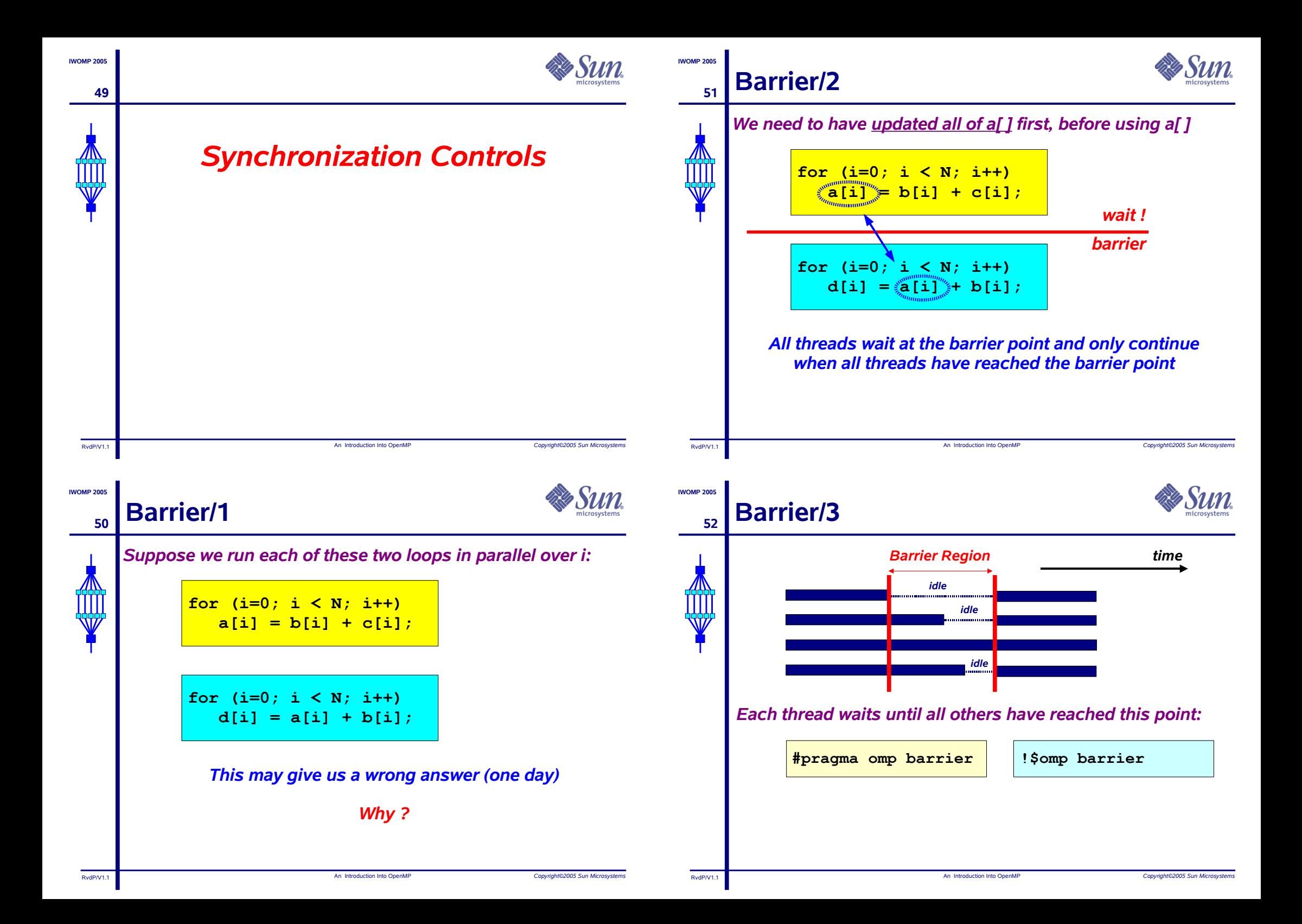

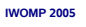

RydP/V1

53

## When to use barriers?

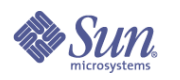

Convright©2005 Sun Microsystem

**IMOMP 2005** 

□ When data is updated asynchronously and the data integrity is at risk

□ Examples:

- Between parts in the code that read and write the same section of memory
- After one timestep/iteration in a solver
- □ Unfortunately, barriers tend to be expensive and also may not scale to a large number of processors
- □ Therefore, use them with care

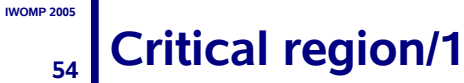

If sum is a shared variable, this loop can not be run in parallel

An Introduction Into OpenMi

```
for (i=0; i < N; i++)sum += a[i];\cdot . . . .
```
We can use a critical region for this:

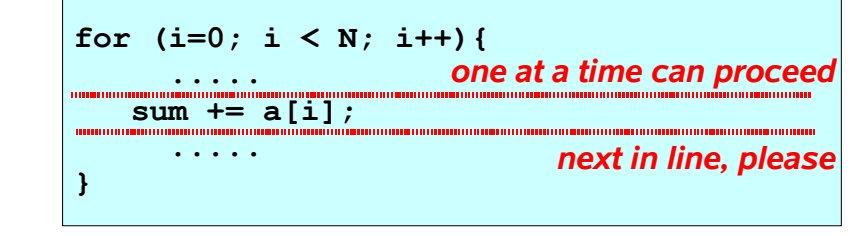

An Introduction Into OpenM

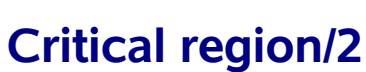

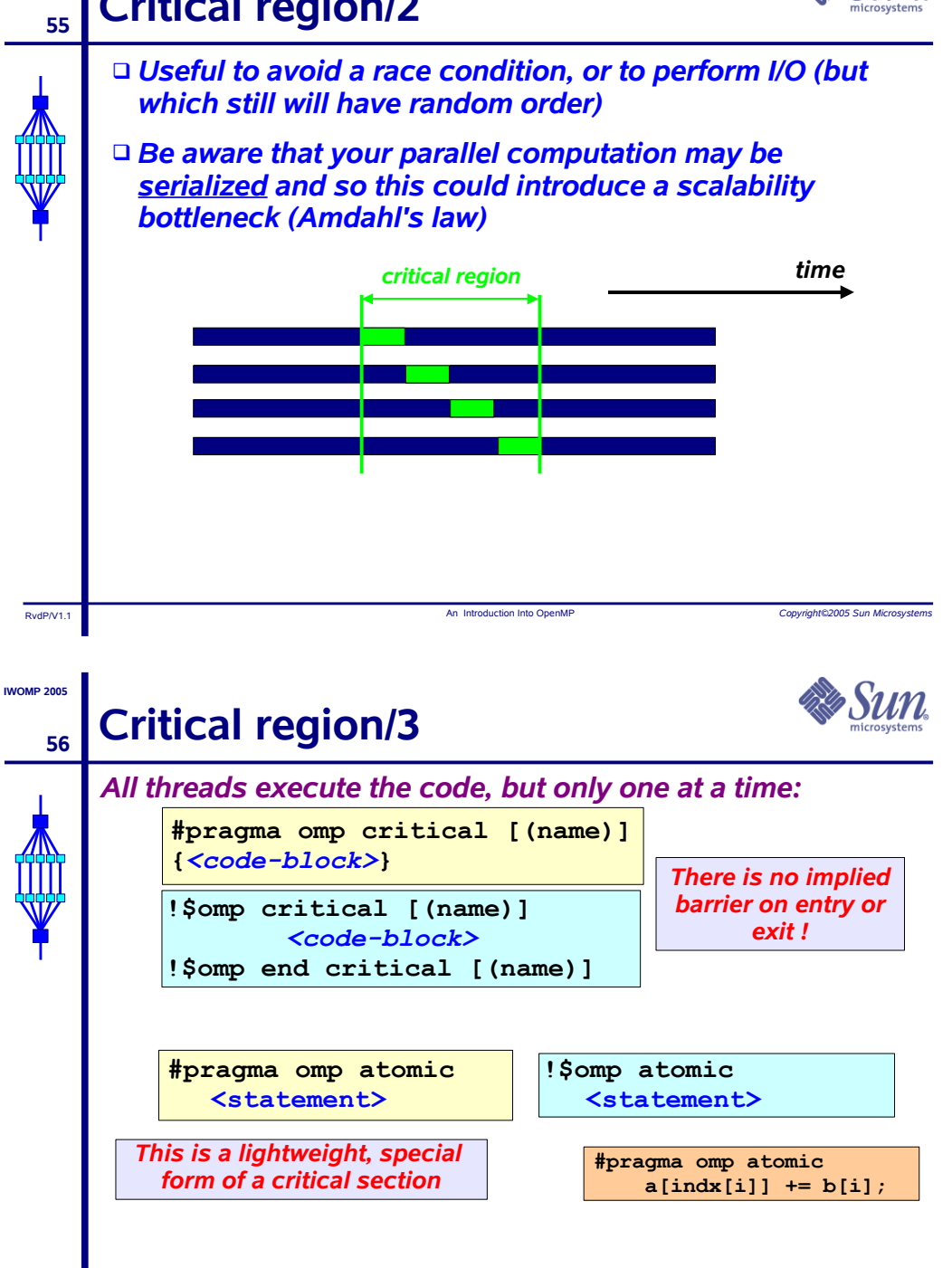

RydP/V11

Copyright@2005 Sun Micro

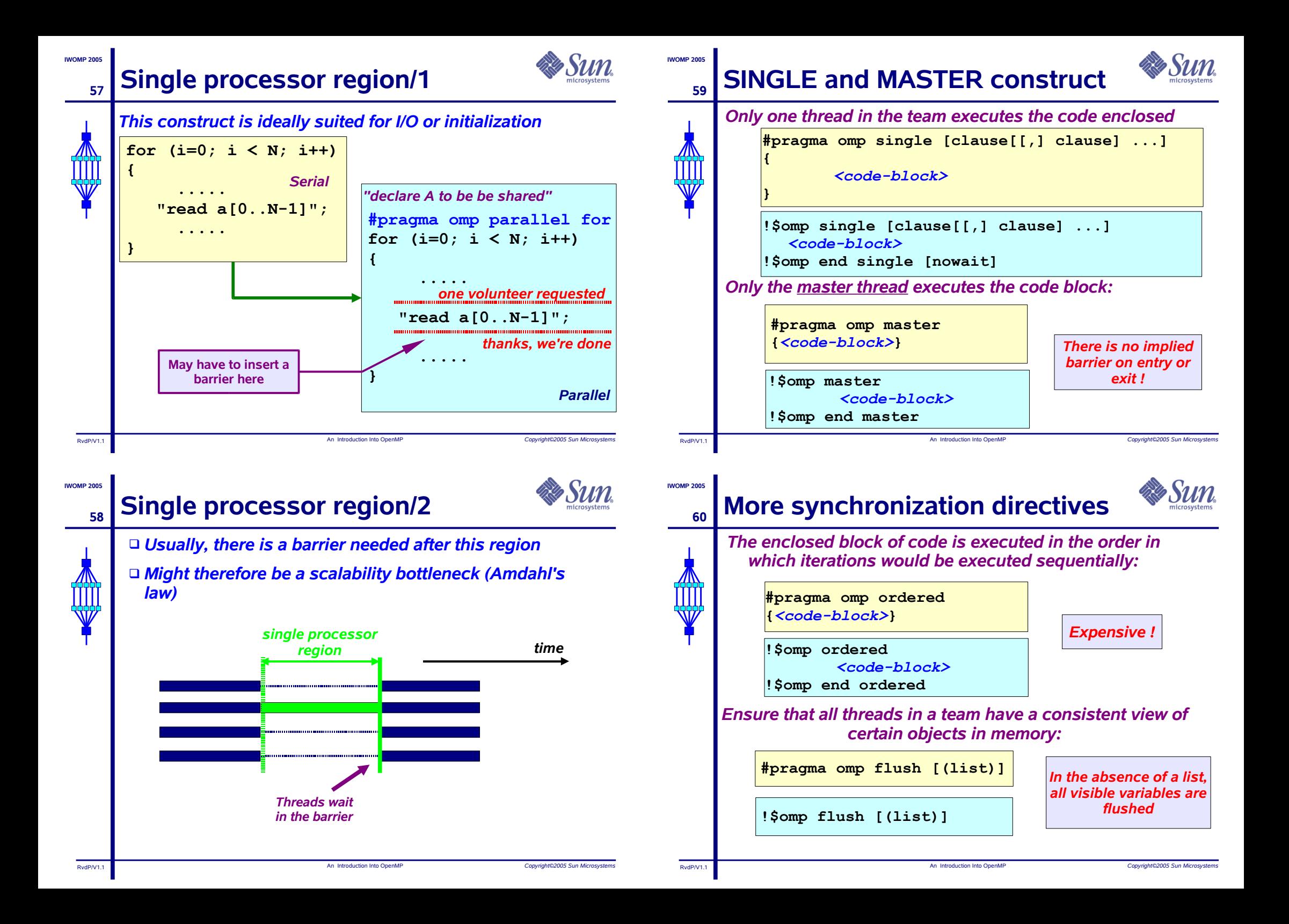

![](_page_15_Figure_0.jpeg)

**RydPA** 

66

65

## **Global data - race condition**

![](_page_16_Picture_122.jpeg)

**Example - solution** 

![](_page_16_Picture_4.jpeg)

# **Example - solution 2**

![](_page_16_Picture_6.jpeg)

![](_page_16_Figure_7.jpeg)

![](_page_16_Picture_8.jpeg)

```
RydP/V11
```
![](_page_17_Figure_0.jpeg)

![](_page_17_Picture_1.jpeg)

![](_page_17_Figure_3.jpeg)

# copyin (list)

- ↓ Applies to THREADPRIVATE common blocks only
- $\vee$  At the start of the parallel region, data of the master thread is copied to the thread private copies

### **Example:**

![](_page_17_Picture_119.jpeg)

![](_page_17_Picture_9.jpeg)

**IMOMP 2005** 

 $71$ 

## **OpenMP Runtime Functions**

![](_page_17_Picture_11.jpeg)

RydP/V11

# **OpenMP runtime environment**

![](_page_17_Picture_13.jpeg)

Conviction 2005 Cup Min

- □ OpenMP provides various user-callable functions
	- $\triangleright$  To control and query the parallel environment

An Introduction Into OpenM

- General purpose semaphore/lock routines
	- v Nested locks are supported, but will not be covered here
- □ The runtime functions take precedence over the corresponding environment variables
- □ Recommended to use under control of an #ifdef for **OPENMP (C/C++) or conditional compilation (Fortran)**
- □ C/C++ programs need to include <omp.h>
- □ Fortran: may want to use "USE omp lib"

**RydPA/1** 

## **OpenMP runtime library**

or logical return type

• USE omp lib

mismatches

be used as well

• INCLUDE 'omp lib.h'

OpenMP Fortran library routines are external functions

□ Therefore these functions must be declared explicitly

□ On Sun systems the following features are available:

· #include "omp lib.h" (preprocessor directive)

□ The f95 -XlistMP option for more extensive checking can

An Introduction Into OpenM

□ Compilation with -Xlist will also report any type

 $\Box$  Their names start with OMP but usually have an integer

![](_page_18_Picture_2.jpeg)

**IMOMP 2005** 

75

RydP/V11

**IMOMP 2005** 

76

# **OpenMP locking routines**

![](_page_18_Picture_4.jpeg)

Conveight@2005 Cup Micros

- □ Locks provide greater flexibility over critical sections and atomic updates:
	- Possible to implement asynchronous behaviour
	- Not block structured
- □ The so-called lock variable, is a special variable:
	- Fortran: type INTEGER and of a KIND large enough to hold an address
	- C/C++: type omp lock t and omp nest lock t for nested **locks**
- □ Lock variables should be manipulated through the API only
- □ It is illegal, and behaviour is undefined, in case a lock variable is used without the appropriate initialization

An Introduction Into OpenM

![](_page_18_Picture_13.jpeg)

74

**IMOMP 2005** 

# **Runtime library overview**

### **Name**

omp set num threads omp get num threads omp get max threads omp get thread num omp get num procs omp in parallel omp set dynamic

omp get dynamic omp set nested

omp get nested omp get wtime omp\_get\_wtick

**Functionality Set number of threads Return number of threads in team Return maximum number of threads Get thread ID Return maximum number of processors Check whether in parallel region Activate dynamic thread adjustment** (but implementation is free to ignore this) **Check for dynamic thread adjustment Activate nested parallelism** (but implementation is free ignore this)

**Check for nested parallelism Returns wall clock time** Number of seconds between clock ticks

![](_page_18_Picture_21.jpeg)

Convelabr@200E Cup Microsoft

## **Nested locking**

- □ Simple locks: may not be locked if already in a locked state
- $\Box$  Nestable locks: may be locked multiple times by the same thread before being unlocked
- $\Box$  In the remainder, we will discuss simple locks only
- □ The interface for functions dealing with nested locks is similar (but using nestable lock variables):

### Simple locks

### Nestable locks

omp init lock omp destroy lock omp set lock omp unset lock  $omp$  test  $\overline{lock}$ 

omp init nest lock omp destroy nest lock omp set nest lock omp unset nest lock omp test nest lock

RydP/V1

![](_page_18_Picture_33.jpeg)

![](_page_19_Picture_0.jpeg)

## **OpenMP locking example**

![](_page_19_Picture_2.jpeg)

**IMOMP 2005** 

![](_page_19_Figure_3.jpeg)

![](_page_19_Picture_4.jpeg)

else for 5 seconds

else for 5 seconds

else for 5 seconds

lse for 5 seconds

Convright@2005 Sun Microsyst

## **Summary**

![](_page_20_Picture_1.jpeg)

□ OpenMP provides for a compact, but yet powerful, programming model for shared memory programming <sup>1</sup> OpenMP supports Fortran, C and C++

**IWOMP 2005** 

81

- D OpenMP programs are portable to a wide range of **systems**
- □ An OpenMP program can be written such that the sequential version is still "built-in"

![](_page_20_Picture_5.jpeg)

Copyright@2005 Sun Microsystems

## **Thank You!**

An Introduction Into OpenME

(shameless plug: come to our OMPlab talk to hear more about the Sun OpenMP environment and features)

RvdP/V1.1

**IWOMP 2005** 

82